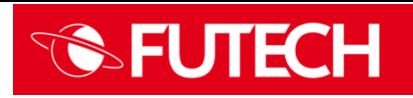

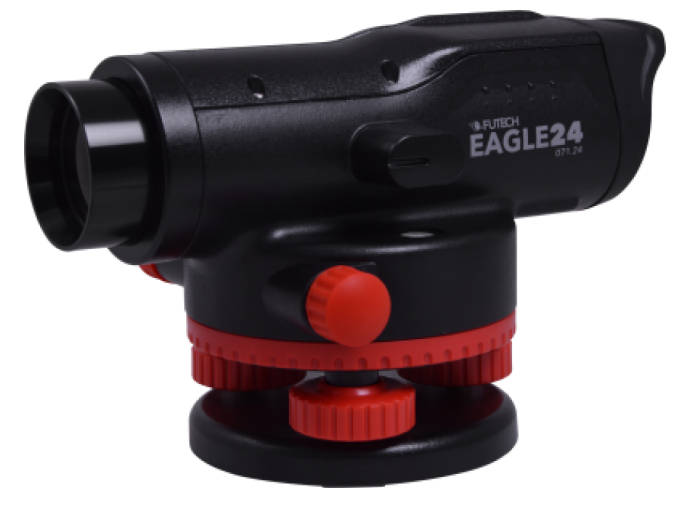

Lunette optique avec une précision de 2 mm qui grossit 24 fois. La lunette a une plage de nivellement automatique de 15 °, un amortissement magnétique et peut tourner à 360 °.

## Caractéristiques principales

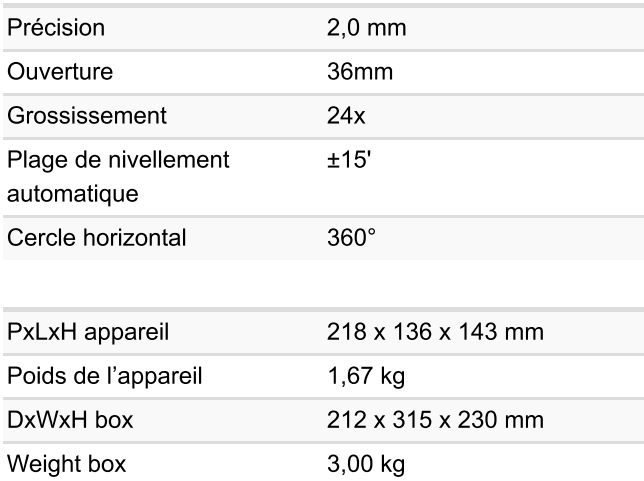

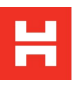

## **PACKS**

Eagle 24 SET (071.24.SET)

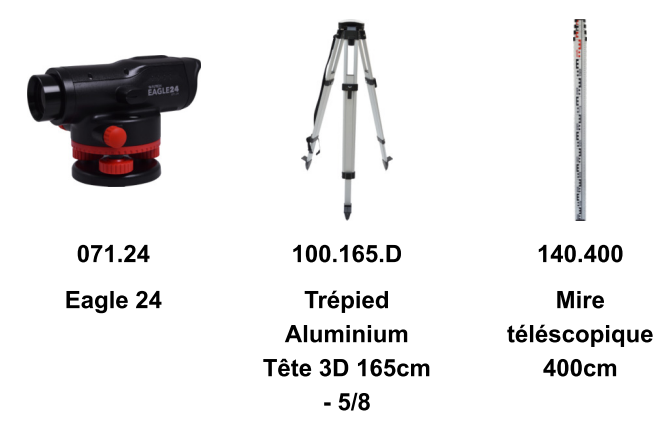

## **ACCESSOIRES**

**Trépieds** 

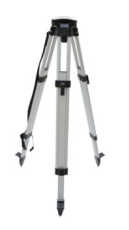

100.165.D **Trépied Aluminium Tête** 

3D 165cm - 5/8

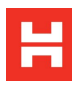